# プログラミング言語 2 関数型プログラミング (OCaml) Programming Languages 2 Functional Programming (OCaml)

田浦

## 目次

- <sup>1</sup> 関数型言語とは / What are Functional Languages?
- <sup>2</sup> OCaml 早見表 / OCaml Cheatsheet
- <sup>3</sup> 関数型言語について / Functional Languages
	- 宣言的な記述 / declarative description
	- 型宣言なしで再構築 / type reconstruction without type declarations
	- 静的な型検査 / static type checking
	- パラメトリックな多相型 / parametric polymorphism
	- 第一級の関数 / first-class functions
	- データ構造の簡潔な定義,生成,パターンマッチ / concise definition, creation and pattern matching of data structures
- <sup>4</sup> 関数型言語の理想と現実 / The Ideal and the Reality of Functional Languages

## Contents

- <sup>1</sup> 関数型言語とは / What are Functional Languages?
- <sup>2</sup> OCaml 早見表 / OCaml Cheatsheet
- <sup>3</sup> 関数型言語について / Functional Languages
- <sup>4</sup> 関数型言語の理想と現実 / The Ideal and the Reality of Functional Languages

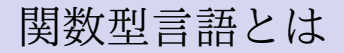

● ... というゴタクから入るよりも、まずは使って見るのがその 良さを理解するには一番だろう

- ...というゴタクから入るよりも, まずは使って見るのがその 良さを理解するには一番だろう
- そこで関数型言語の中でも人気の高い OCaml を実習する
- OCamlについて最低限の情報, 自習するためのポインタを与 え,ドリルを行う

## What are Functional Languages?

## What are Functional Languages?

. . . can be best answered by trying one

## What are Functional Languages?

- ... can be best answered by trying one
- learn OCaml, one of the most popular functional languages
- exercise OCaml with a minimum information and a pointer to teach yourself

## Contents

- <sup>1</sup> 関数型言語とは / What are Functional Languages?
- <sup>2</sup> OCaml 早見表 / OCaml Cheatsheet
- <sup>3</sup> 関数型言語について / Functional Languages
- <sup>4</sup> 関数型言語の理想と現実 / The Ideal and the Reality of Functional Languages

早見表 — トップレベル定義

- 変数定義
- $#$  let  $x = 1 + 2$  ;; *2* val x : int = 3
- ✞関数定義
- *1*  $\#$  let **f**  $x = x + 3$ ;  $2 \text{ val } f \cdot \text{ int } -\frac{1}{2}$  int =  $\langle f \rangle$
- 再帰関数定義

```
1 \parallel # let rec fact n = if n = 0 then 1 else n * (fact (n - 1)) ;;
2 val fact : int -> int = <fun>
```
注:

- ●実は;; は文法の一部ではない
- ocaml インタプリタにプログラムを放り込む区切り
- Jupyter 環境 (SHIFT + ENTER で入力) では不要
- ファイルにプログラムを書く際も不要

## Cheatsheet — toplevel definition

• variable definition

```
1 \mid # let x = 1 + 2;
2 \times 2 \times 1 val x : int = 3
```
**•** function definition

*1* | # let f  $x = x + 3$ ;  $2 \mid val \text{ f : int} \rightarrow int = \text{fun}$ 

• recursive function definition

```
\mu # let rec fact n = if n = 0 then 1 else n * (fact (n - 1)) ;;
2 val fact : int -> int = <fun>
```
Remarks:

- •; is not part of the syntax
- it is a delimiter that marks the end of an input
- $\bullet$  it is not necessary in Jupyter (SHIFT + ENTER marks it)
- it is not necessary either when you write programs in a file

早見表 — 式について少し

- 関数定義や適用時の引数はカッコもカンマもなし (f x y ...)
- if 式 then 式 else 式
- let 変数  $=$  式 in 式

```
1 let f x0 y0 x1 y0 =
2 let dx = x0 - x1 in (* 局所定義 *)
3 let dy = y0 - y1 in
4 dx * dx + dy * dy ;;
```
## Cheatsheet — basic expressions

- function applications  $(f \times y \dots)$ 
	- ▶ note: *no* parens nor commas
- if *E* then *E* else *E*
- $\bullet$  let  $var = E$  in  $E$ 
	- ▶ do not be confused with toplevel definition

```
e ex.
```

```
\overline{C}1 let f x0 y0 x1 y0 =
2 let dx = x0 - x1 in (* local definition *)
3 let dy = y0 - y1 in
4 dx * dx + dy * dy ;;
```
早見表 — タプル(組)

● タプルリテラル

✞ *1* # let trip = 3,4.5,"hello";;  $2 \mid$  val trip : int \* float \* string =  $(3, 4.5,$  "hello")

● 複数の値を組み合わせたひとつの値を作る簡便な手段

その型は要素の型の組み合わせ (*type* \* *type* \* ...)

• tuple literals

```
\frac{1}{4} let trip = 3,4.5, "hello";;
2 \times 2 val trip : int * float * string = (3, 4.5, "hello")
```
- it is a convenient means to combine multiple values into one
- the type of a tuple expression is the combination of component types (*type* \* *type* \* ...)

早見表 — リスト

- 空リスト:  $\sqrt{1}$ リテラル:  $\frac{1}{1}$  [ 10; 20; 30; 40 ]}
- :: は要素(*x*)とリスト(*l*)を取り, *l* の先頭に *x* が追加された リストを作る
- $\frac{1}{10}$  :: [ 20; 30; 40 ]
- ✞ *1* 10 :: 20 :: 30 :: 40 :: [] ;;
- © で2つのリストの連結
- *1* [ 10; 20 ] @ [ 30; 40 ]

## Cheatsheet — List

- empty list:
- $\sqrt{1}$
- list literals:
- $\frac{1}{1}$  [ 10; 20; 30; 40 ]
- :: takes an element (*x*) and a list (*l*) and returns a list that adds *x* in front of *l*
- $\frac{1}{10}$  10 :: [ 20; 30; 40 ]
- ✞ *1* 10 :: 20 :: 30 :: 40 :: [] ;;
- @ concatenates two lists  $\bullet$
- ✞ *1* [ 10; 20 ] @ [ 30; 40 ]

## 早見表 — match

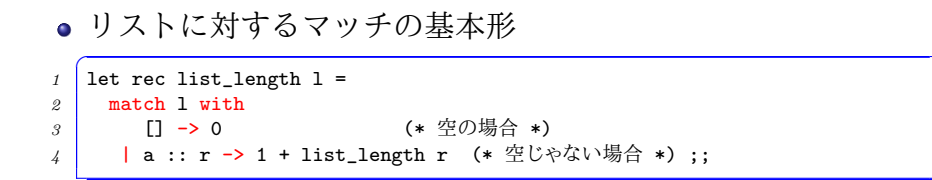

●実はもっと柔軟

$$
\begin{array}{c}\n1 \\
2 \\
\hline\n\end{array}\n\quad\n\begin{array}{c}\n\text{match} \; \vec{x} \; \text{with} \\
[ \; ] \; \rightarrow \; \vec{x} \quad (* \; \underline{\mathfrak{B}} *) \\
[ \; [a] \; \rightarrow \; \vec{x} \quad (* \; - \overline{\mathfrak{B}} \bar{\mathfrak{R}} *) \\
[ \; a :: b :: r \rightarrow \; \vec{x} \quad (* \; - \overline{\mathfrak{B}} \bar{\mathfrak{R}}) \perp *) \\
\end{array}
$$

など

● タプルにも使える

 $\frac{1}{\pi}$  match  $\vec{\pi}$  with *<sup>2</sup>* (x,y,z) -> 式

## Cheatsheet — match

**o** the basic form for lists

```
\int let rec list_length l =
\begin{array}{c|c}\n2 & \text{match} & \text{with} \\
3 & \text{I} & \text{->} \\
\end{array}3 [] -> 0 (* empty case *)
4 | a :: r -> 1 + list_length r (* non-empty case *) ;;
```
• it is in fact more flexible; e.g.,

```
\int match E with
2 [] -> E (* empty *)
3 | [a] -> E (* singleton *)
\frac{1}{4} | a :: b :: r -> E (* two or more elements *)
```
#### works for tuples too

 $\int$  match  $E$  with *2* (x,y,z) -> *E*

早見表 — 式一覧

✞ 式 ::= 変数 | リテラル (\* 整数, 浮動小数点数, '字', "文字列", true, false, () \*) ┃ 式 式 ... (\* 関数適用 \*)<br>⊿ ┃ ┃ 【 式: 式: ... ] (\* リスト \*) | [ 式; 式; ... ] (\* リスト \*)<br>5 | 式、式、 ... (\* タプル \*) | 式, 式, ... (\* タプル \*) | if  $\vec{x}$  then  $\vec{x}$  else  $\vec{x}$  | let [rec] 定義 and 定義 and ... in 式 | match 式 with パターン -> 式 | パターン -> 式 | ... | ( 式 ) 定義 ::= 変数 変数 ... = 式

## Cheatsheet — Summary of Expressions

```
\overline{C}\iota E ::= identifier
2 | literals (* integers, floats, 'c', "string", true, false, () *)
3 | E E ... (* function application *)<br>
4 | [ E; E; ... ] (* list *)
4 | [ E; E; ... ] (* list *)
5 | E, E, ... (* tuple *)
6 | if E then E else E
7 | let [rec] Def and Def and ... in E
8 | match E with
9 Pattern -> E
10 | Pattern -> E
11 | ...
12 | ( E )
13
14 Def ::= identifier identifier ... = E
```
# 早見表 — ライブラリの利用

● ライブラリ関数は、モジュール名. 関数 で参照. モジュール 名は, http://caml.inria.fr/pub/docs/manual-ocaml-4. 01/index.html Part IV を参照.

*1* Random.int 30

一部のライブラリは ocaml 起動時,コンパイル時にライブラ リのファイルを指定する必要あり.

```
1 $ ocaml unix.cma
2 Objective Caml version 3.12.1
3
4 # Unix.gettimeofday ();;
5 - : float = 1396802697.034235
```
● Jupyter 環境では、最初から組み込まれている以外のものを使 うのは難しい (多分)

## Cheatsheet — Using Libraries

use "module.function" to reference a function in a module; see Part IV of http://caml.inria.fr/pub/docs/ manual-ocaml-4.01/index.html to find available modules

✞ *1* Random.int 30

when using ocaml inerpreter, some libraries require module file name(s) in the command line

```
1 $ ocaml unix.cma
2 Objective Caml version 3.12.1
3
4 # Unix.gettimeofday ();;
5 - : float = 1396802697.034235
```
when using Jupyter, it seems difficult to use non builtin functions

早見表 — データ型(1)

● 要素をとる型

*1* type rgb\_color = Rgb of (int \* int \* int) ;;

- ▶ → Rgb (1,2,3)という式が rgb\_color という型を持つように なる
- ▶ ここで定義された Rgb を (rgb\_color 型の) 「構築子 (constructor)」と呼ぶ
- ▶ 関数のようなものだが関数ではない ("Rgb" 単独ではエラー)

● 複数の構築子を持つ型 (バリアント):

 $\overline{C}$  type rgb\_color = Rgb of (int  $*$  int  $*$  int) | Rgba of (int \* int \* int \* int) | Black | White | Blue ;;

21 / 138

## $\text{Cheatsheet}$  — data types  $(1)$

a type can be built from an existing type

```
1 type rgb_color = Rgb of (int * int * int) ;;
```
- $\rightarrow$   $\rightarrow$  an expression Rgb (1,2,3) will have a type rgb\_color
- $\triangleright$  Rgb is called a constructor (of rgb\_color type)
	- $\star$  a constructor name must begin with a capital letter
	- $\star$  a variable/type name mustn't
- $\triangleright$  a constructor looks like a function but it is not (a standalone "Rgb" is not a valid expression)
- a type can have multiple constructors (variant):

```
1 type rgb_color = Rgb of (int * int * int)
2 | Rgba of (int * int * int * int)
3 | Black | White | Blue ;;
```
早見表 — データ型(2) ● 型は型パラメータをとれる:  $\int$  type 'a cell = Cell of 'a ;; ▶ 型パラメータは引用符 (') で始まる ● 型は再帰的でも良い *1* type hoge = ... | ... of hoge ... ● すべてを組み合わせ, 以下で2分木が定義できる *1* type 'a bintree = Empty | Node of ('a bintree \* 'a bintree);; • 一般には, *<sup>1</sup>* type (型)変数名 (型)変数名 ... 型名 = *<sup>2</sup>* 構築子名 ( of *T* )? *<sup>3</sup>* | 構築子名 ( of *T* )? *4* | ...

▶ *T* : 型式 (type expression)

## $\text{Cheatsheet}$  — data types  $(2)$

• a type can take type parameters:

```
\int type 'a cell = Cell of 'a ;;
```
- $\triangleright$  a type parameter must begin with a quote ( $\cdot$ )
- a type can be recursive

```
\frac{1}{\pi} type hoge = ... | ... of hoge ...
```
• all combined, a binary tree type can be defined as follows:

<sup>1</sup> type 'a bintree = Empty | Node of ('a bintree \* 'a bintree);;

#### • general syntax

```
✞
  1 type identifier identifier ... identifier =
2 constructor ( of T )?
3 | constructor ( of T )?
4 | ...
```
▶ *T* : *type expression*

## 早見表 — match

• match は type で定義された型にも使える

```
1 let rec tree_sz t =
2 match t with
3 Empty -> 0
4 | Node (1,r) -> 1 + tree_sz 1 + tree_sz r ;;
```
match can be used for user-defined types. e.g.,

```
\int let rec tree_sz t =
2 match t with
3 Empty -> 0
4 | Node (1,r) -> 1 + tree_sz 1 + tree_sz r ;;
```
### Contents

- <sup>1</sup> 関数型言語とは / What are Functional Languages?
- <sup>2</sup> OCaml 早見表 / OCaml Cheatsheet
- <sup>3</sup> 関数型言語について / Functional Languages
	- 宣言的な記述 / declarative description
	- 型宣言なしで再構築 / type reconstruction without type declarations
	- 静的な型検査 / static type checking
	- パラメトリックな多相型 / parametric polymorphism
	- 第一級の関数 / first-class functions
	- データ構造の簡潔な定義,生成,パターンマッチ / concise definition, creation and pattern matching of data structures

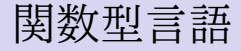

#### ML 族

- ▶ Standard ML of New Jersey (SML)
- ▶ SML# (東北大). ML を「普通の言語に」
	- ★ 他の言語の相互運用, データベース, スレッド. etc.
- ▶ Caml Light, Objective Caml (OCaml)
- ▶ F# (Microsoft. OCaml をもとに設計)
- Lisp, Scheme (動的型)
- Haskell, Miranda (「純粋」関数型. 非正則)

## Functional Languages

- ML family
	- ▶ Standard ML of New Jersey (SML)
	- $\triangleright$  SML# (Tohoku University). making ML "ordinary" languages"
		- $\star$  interoperability with other languages, databases, multithreading, etc.
	- ▶ Caml Light, Objective Caml (OCaml)
	- $\triangleright$  F# (Microsoft; based on OCaml)
- Lisp, Scheme (dynamically typed)
- Haskell, Miranda ("purely" functional. non-strict evaluation)

## 関数型言語,特にMLの特徴・ポイント

「関数型」なるもの:

- 型宣言なしで再構築
- 静的な型検査
- パラメトリックな多相型
- 第一級の関数
- データ構造の簡潔な定義,生成, パターンマッチ

→ 関数の「宣言的」な (~定義そのものに近い) 記述. それによる 「間違いにくく,正しさを理解・証明しやすい」プログラム

# Salient features of functional languages and esp. ML family

"Functional" things:

- type reconstruction without type declarations
- static type checking
- parametric polymorphism
- **o** first-class functions
- concise definition, creation and pattern matching of data structures
- *⇒* "declarative" (*≈* similar to math) description of functions; programs less prone to errors and easier to reason/prove the correctness of

### Contents

- <sup>1</sup> 関数型言語とは / What are Functional Languages?
- <sup>2</sup> OCaml 早見表 / OCaml Cheatsheet
- <sup>3</sup> 関数型言語について / Functional Languages
	- 宣言的な記述 / declarative description
	- 型宣言なしで再構築 / type reconstruction without type declarations
	- 静的な型検査 / static type checking
	- パラメトリックな多相型 / parametric polymorphism
	- 第一級の関数 / first-class functions
	- データ構造の簡潔な定義,生成,パターンマッチ / concise definition, creation and pattern matching of data structures
- <sup>4</sup> 関数型言語の理想と現実 / The Ideal and the Reality of Functional Languages
宣言的 vs. 手続き的

例: 以下の数列の第 *a<sup>n</sup>* を計算する関数を書け

$$
\begin{cases}\na_0 = 1, \\
a_n = a_{n-1} + n \quad (n = 1, 2, \dots)\n\end{cases}
$$

宣言的: OCaml:

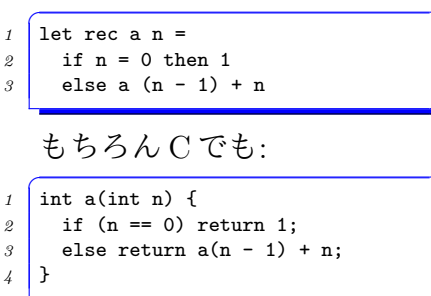

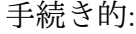

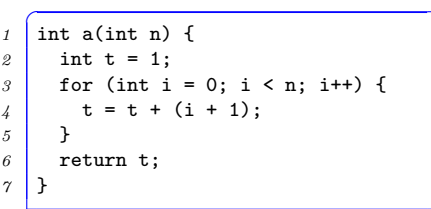

# Declarative vs. procedural/imperative

Ex: write a function that computes  $a_n$  of the following series

$$
\begin{cases}\na_0 = 1, \\
a_n = a_{n-1} + n \quad (n = 1, 2, \dots)\n\end{cases}
$$

### declarative: OCaml:

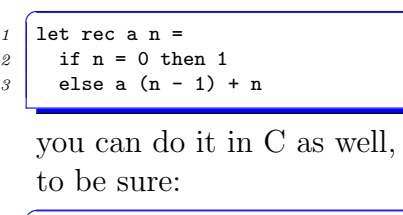

```
\int int a(int n) {
2 if (n == 0) return 1;
3 else return a(n - 1) + n;
4 }
```
procedural:

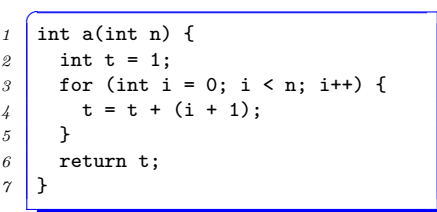

### Contents

- <sup>1</sup> 関数型言語とは / What are Functional Languages?
- <sup>2</sup> OCaml 早見表 / OCaml Cheatsheet
- <sup>3</sup> 関数型言語について / Functional Languages
	- 宣言的な記述 / declarative description
	- 型宣言なしで再構築 / type reconstruction without type declarations
	- 静的な型検査 / static type checking
	- パラメトリックな多相型 / parametric polymorphism
	- 第一級の関数 / first-class functions
	- データ構造の簡潔な定義,生成,パターンマッチ / concise definition, creation and pattern matching of data structures
- <sup>4</sup> 関数型言語の理想と現実 / The Ideal and the Reality of Functional Languages

# 型宣言なしで再構築 (Type Reconstruction)

### ● 入力を含め,プログラマが型を書かなくて良い

- $\int$  # let f x = x + 2;;
- $2 \mid val \text{ f : int } \rightarrow int = \text{ {\texttt{fun}} }$
- a -> *b* は a を受け取り b を返す関数の型
- (大雑把な)推論過程:

 $\bullet$  x + 2 から, (+は int をとるので), x は int

- **その場合 x + 2 も整数だから, f は int -> int**
- $\bullet$  cf.  $\rm C$ の場合

 $\frac{1}{\pi}$  int f(int x) { return x + 2; }

# Type reconstruction without type declaration

• the programmer does not have to declare types of variables, including those of input parameters

```
\int # let f x = x + 2;;
2 \times 2 val f : int \rightarrow int = \langlefun>
```
- *a* -> *b* represents a type of functions taking *a* and returning *b* • a (rough) sketch of how it is inferred:
	- $\bullet$  look at  $x + 2$ ; as + takes ints, x should be an int
	- 2 then  $x + 2$  should be an int, so f is int  $\rightarrow$  int
- $\bullet$  cf. in C:
- *1* int f(int x) { return  $x + 2$ ; }
- 型の再構築を「型推論 (type inference)」と呼ぶこともある
- ただし「型推論」はどんな言語でも行われている, 式の型の 導出を意味することもある
- $\frac{1}{\sqrt{1}}$  float f(float \* a, int i) { return a[i]; }

▶ a <sup>が</sup> float\*, i <sup>が</sup> int *⇒* a[i] <sup>は</sup> float

● 言葉はさておき,ML の型推論(型の再構築)は, 「関数の入力 の型」が型宣言なしで推論されるところが特徴

# Terminology: type reconstruction/inference

- the above type reconstruction is commonly called *"type inference"*
- technically, however, it sometimes means a more ordinary process that derives types of compound expressions from component types
- $\boxed{1}$  float f(float \* a, int i) { return a[i]; }
	- ▶ a is float\*, i is int *⇒* a[i] is float
- regardless of terminologies, the salient feature of type inference (reconstruction) in ML is that it infers function's input types without type declaration

### Contents

- <sup>1</sup> 関数型言語とは / What are Functional Languages?
- <sup>2</sup> OCaml 早見表 / OCaml Cheatsheet
- <sup>3</sup> 関数型言語について / Functional Languages
	- 宣言的な記述 / declarative description
	- 型宣言なしで再構築 / type reconstruction without type declarations
	- 静的な型検査 / static type checking
	- パラメトリックな多相型 / parametric polymorphism
	- 第一級の関数 / first-class functions
	- データ構造の簡潔な定義,生成,パターンマッチ / concise definition, creation and pattern matching of data structures
- <sup>4</sup> 関数型言語の理想と現実 / The Ideal and the Reality of Functional Languages

静的なエラー検査

● 型エラー,未定義の変数の利用を始めとした様々な間違いは 「実行前に」検査されている (そこは C 言語と同じ)

```
1 # let f x = print\_int x ; x + true ;
2 Characters 28-32:
\beta let f x = print_int x ; x + true ;;
4 \overline{\phantom{a}} \overline{\phantom{a}} \5 Error: This expression has type bool but an expression was expected of
                                type
6 int
```
● f が呼ばれてから, x + true を実行する瞬間にエラーになる のではない (cf. Python)

• various errors, such as type errors and use of undefined variables, are checked *prior to execution* (like C languages)

```
\int \leftarrow 1 \leftarrow 1 \leftarrow 1 \leftarrow 1 \leftarrow 1 \leftarrow 1 \leftarrow 1 \leftarrow 1 \leftarrow 1 \leftarrow 1 \leftarrow 1 \leftarrow 1 \leftarrow 1 \leftarrow 1 \leftarrow 1 \leftarrow 1 \leftarrow 1 \leftarrow 1 \leftarrow 1 \leftarrow 1 \leftarrow 1 \leftarrow 
2 Characters 14-18:
3 let f x = x + true ;;
4 \overline{\phantom{a}} \overline{\phantom{a}} \5 Error: This expression has type bool but an expression was expected of
                                                      type
6 int
```
note that *the error is raised for the definition of* f*; not for the execution of* x + true *(cf. Python)*

# どのような型があるか(1)

いくつかの「基本型」

● int (整数), float (浮動小数点数), bool (真偽), 文字列 (string), 文字 (char), unit

```
\sqrt{4 + 3;}2 \mid - : int = 3
 3 # 3.8 ;;
 4 - : float = 3.8
 5 \mid # \text{ true}:
 6 - : bool = true
 \gamma | # "hello";;
 8 - : string = "hello"
 9 # 'h';;
10 - : char = 'h'
11 # () ;;
12 - : unit = ()
```
# types (1)

### a few primitive types

• int (integers), float (floating point numbers), bool (boolean), string, char (characters), unit

```
\frac{1}{1} \sqrt{\frac{1}{1} + 3};
 2 \mid - : int = 3
 3 # 3.8 ;;
 4 - : float = 3.8
 5 \mid # \text{ true}:
 6 \vdash : bool = true
 \gamma | # "hello";;
 8 - : string = "hello"
 9 # 'h';;
10 - : char = 'h'
11 # () ;;
12 \mid - : unit = ()
```
どのような型があるか(2)

#### 関数型

✞ *<sup>1</sup>* # let f x = x + 1;; (\* 関数の定義 \*) *2* val f : int -> int = <fun> *<sup>3</sup>* # fun x -> x + 1 ;; (\* 無名関数 \*)  $4 \mid -$  : int  $\mid$  int = <fun>

- 注: +, -, \*, /は整数のみ受け取る.
- 浮動小数点数は. をつける (+., -., \*., /.)

```
\int # fun x -> x +. 2.3;;
2 \mid -: float \rightarrow float = \langlefun>
3 # fun x -> x + 2.3;;
      4 Characters 13-16:
5 fun x -> x + 2.3;;
6 \qquad \qquad \qquad \qquad \qquad \qquad \qquad \qquad \qquad \qquad \qquad \qquad \qquad \qquad \qquad \qquad \qquad \qquad \qquad \qquad \qquad \qquad \qquad \qquad \qquad \qquad \qquad \qquad \qquad \qquad \qquad \qquad \qquad \qquad \qquad \qquad \qquad \7 Error: This expression has type float but an expression was expected of
                         type
8 int
```
# types (2)

#### function types

```
\int_1^{\infty} # let f x = x + 1;; (* function definition *)
2 \times 2 val f : int \rightarrow int = \langlefun>
\beta # fun x -> x + 1 ;; (* anonymous function *)
4 \mid - : int \mid int = <fun>
```
- remark:  $+, -, *, /$  takes only integers
- $\bullet$  operators on floating point numbers have .  $(\text{+}, \text{-}, \text{*}, \text{+})$ /.)

```
\frac{1}{1} # fun x -> x +. 2.3;;
2 \mid -: float \rightarrow float = \langlefun>
3 # fun x -> x + 2.3;;
4 Characters 13-16:
5 \mid fun x -> x + 2.3;;
6 \qquad \qquad \qquad \qquad \qquad \qquad \qquad \qquad \qquad \qquad \qquad \qquad \qquad \qquad \qquad \qquad \qquad \qquad \qquad \qquad \qquad \qquad \qquad \qquad \qquad \qquad \qquad \qquad \qquad \qquad \qquad \qquad \qquad \qquad \qquad \qquad \qquad \7 Error: This expression has type float but an expression was expected of
                          type
8 int
```
# どのような型があるか(3)

### ● \* (タプル; 複数の値の組)

 $\sqrt{4 \cdot 3, 4.5, \text{''hello''}}$ ; *2* - : int \* float \* string = (3, 4.5, "hello")

#### $\bullet$  list  $(\forall x)$

```
\frac{1}{1 + \left[1; 2; 3 \right];}2 \mid - : int list = [1; 2; 3]
3 # [ "this"; "is"; "a"; "pen" ];;
   4 - : string list = ["this"; "is"; "a"; "pen"]
```
注: リストの要素は ; で区切る. 以下はやりがちな間違い

*1* # [ 1, 2, 3 ];; *2* - : (int \* int \* int) list = [(1, 2, 3)]

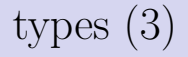

•  $\bullet$  (tuple; combination of multiple values)

```
\sqrt{4 \cdot 3, 4.5, \text{''hello''}};
2 \Big| - : int * float * string = (3, 4.5, "hello")
```

```
• list (list)
```

```
\frac{1}{1 + [1; 2; 3];}2^2 - : int list = [1; 2; 3]<br>3^2 # [ "this": "is": "a": "
  3 # [ "this"; "is"; "a"; "pen" ];;
    4 - : string list = ["this"; "is"; "a"; "pen"]
```
Remark: delimit elements by ';' the following is a common mistake (still type correct).

```
\overline{C}1 # [ 1, 2, 3 ];;
   2 - : (int * int * int) list = [(1, 2, 3)]
```
# 型エラー(型付けできない式)の例

- 関数と引数の型の不一致
- $\int$  let f x = x + 1
- *2* in f "hello";;
- then と else で型が違う if 文
- *1* if 1 < 2 then 10 else "hello"
- 違う型の値が混ざったリスト

```
1 \boxed{\left[ \begin{array}{ccc} 10 \\ \end{array} \right]^{n} "hello" ]
```
# Expressions that are not typed (type errors)

• a function application whose function and argument has incompatible types

*1* let f  $x = x + 1$ *2* in f "hello";;

- an if experssion whose then and else has incompatible types
- *1* if  $1 < 2$  then  $10$  else "hello"

a list expression that mixes incompatible types

```
\overline{C}1 [ 10 ; "hello" ]
```
### Contents

- <sup>1</sup> 関数型言語とは / What are Functional Languages?
- <sup>2</sup> OCaml 早見表 / OCaml Cheatsheet
- <sup>3</sup> 関数型言語について / Functional Languages
	- 宣言的な記述 / declarative description
	- 型宣言なしで再構築 / type reconstruction without type declarations
	- 静的な型検査 / static type checking
	- パラメトリックな多相型 / parametric polymorphism
	- 第一級の関数 / first-class functions
	- データ構造の簡潔な定義,生成,パターンマッチ / concise definition, creation and pattern matching of data structures
- <sup>4</sup> 関数型言語の理想と現実 / The Ideal and the Reality of Functional Languages

多相関数

- 「色々な値に対して適用できる関数(多相的な関数; polymorphic function)」を表現する型がある
- しかも関数の定義から,関数が多相型を持つことを推論する

```
\int \leftarrow 1 \leftarrow 1 \leftarrow 1 \leftarrow 1 \leftarrow 1 \leftarrow 1 \leftarrow 1 \leftarrow 1 \leftarrow 1 \leftarrow 1 \leftarrow 1 \leftarrow 1 \leftarrow 1 \leftarrow 1 \leftarrow 1 \leftarrow 1 \leftarrow 1 \leftarrow 1 \leftarrow 1 \leftarrow 1 \leftarrow 1 \leftarrow 
2 val f : \lambda -> \lambda = \langlefun>
\beta # let rec len lst = match lst with \begin{bmatrix} 1 & -2 & 0 & | & h::r & -2 & 1 & + len & r & \end{bmatrix}\lambda val len : 'a list \rightarrow int = \langlefun>
```
- 'a は「型パラメータ」と呼ぶ
- 直感的には「すべての値」ということ
- there is a type that represents functions that "apppy to various (any) types" (polymorphic functions)
- such types are also automatically reconstructed from function definitions

```
\int \leftarrow 1 let f x = x;;
2 val f : a \rightarrow a = \frac{1}{a}\beta # let rec len lst = match lst with [] -> 0 | h::r -> 1 + len r;;
4 \mid val len : 'a list \rightarrow int = \langlefun>
```
- 'a is called a *"type parameter"*
- intuitively, it represents a type of "any value"

## よく使うリスト関係の多相関数

#### **● map f l : l の各要素に f を適用したリスト**

```
\begin{array}{c|c} 1 & # \text{ List-map ;} \\ \hline 2 & - : (2a -> 2b) \end{array}2 - : ('a -> 'b) -> 'a list -> 'b list = <fun>
```
### ● filter  $p$  l : l 中で  $p$  を満たす要素だけのリスト

```
1 # List.filter ;;
2 \vert - : ('a -> bool) -> 'a list -> 'a list = \times fun>
```
# Frequently used polymorphic functions on lists

### map *f l* : apply *f* to each element of *l* returns the list of them

```
1 # List.map ;;
2 - : ('a -> 'b) -> 'a list -> 'b list = <fun>
```
#### filter *p l* : returns the list of elements in *l* satisfying *p*

```
1 # List.filter ;;
2 - : ('a -> bool) -> 'a list -> 'a list = <fun>
```
see List module for more functions

### Contents

- <sup>1</sup> 関数型言語とは / What are Functional Languages?
- <sup>2</sup> OCaml 早見表 / OCaml Cheatsheet
- <sup>3</sup> 関数型言語について / Functional Languages
	- 宣言的な記述 / declarative description
	- 型宣言なしで再構築 / type reconstruction without type declarations
	- 静的な型検査 / static type checking
	- パラメトリックな多相型 / parametric polymorphism
	- 第一級の関数 / first-class functions
	- データ構造の簡潔な定義,生成,パターンマッチ / concise definition, creation and pattern matching of data structures
- <sup>4</sup> 関数型言語の理想と現実 / The Ideal and the Reality of Functional Languages

第一級の関数

- 関数型言語では,「関数」と「その他の値」を区別せず, 同様 に扱う
	- ▶ 関数を他の関数に渡せる
	- ▶ 関数を関数の返り値にできる
	- ▶ 関数をデータ中に入れられる
- ●もっともこれだけでは C の関数ポインタでも同じ. 本質的な 違いは,
	- ▶ どこでも関数が定義できる (生成できる)
- functional languages generally treat functions and other values similarly without distinctions; namely, a function:
	- ▶ can be passed to another function,
	- $\triangleright$  can be returned from a function,
	- ▶ can be put in a data structure, etc.
- $\bullet$  it is actually the case in C. the essential difference is
	- ▶ you can define (create) a function *anywhere*

## どこでも関数が作れる

● = トップレベルだけでなく, 関数の中でまた関数を定義で **きる** 

```
1 let f x =2 let g y = ... (* 関数の中でまた関数を定義 *)
3 in ... ;;
```
例✞

```
1 # let make adder x = (* x 足す関数を返す *)
2 let g y = y + x3 in g ;;
4 val make_adder : int \rightarrow int \rightarrow int = \langlefun>
5 | # let a3 = make_adder 3 ;; (* 3を足す関数 *)
6 \text{ val } a3: int -> int = <fun>
7 # let a4 = make adder 4 ;; (* 4を足す関数 *)
8 val a4 : int \rightarrow int = \langlefun>
9 # a3 10 ;;
10 - 1 int = 13
11 \pm a4 \cdot 10 ::12 - : int = 14
```
## Functions can be defined anywhere

 $\bullet =$  you can define a function not only in the toplevel but also within a function

```
\int let f x =
2 let g \, y = \ldots (* define a function in another function *)
3 in ... ;;
```
 $e^{ex}$ .

```
1 # let make adder x = (* create a function that adds x *)
 2 let g y = y + x3 in g ;;
 \lambda val make adder : int -> int -> int = \langlefun>
 5 \mid # let a3 = make_adder 3 ;; (* a function that adds 3 *)
6 \text{ val } a3: int -> int = \langle \text{fun} \rangle\gamma # let a4 = make_adder 4 ;; (* a function that adds 4 *)
 8 \text{ val } a4 : int -> int = \langle \text{fun} \rangle9 # a3 10 ;;
10 - 1 int = 13
11 # a4 10 ;;
12 \mid - : int = 14
```
どこでも関数が作れる

● あえて C 言語風に書けば以下のようなことができるという こと

 $\int$  int (\*)(int) make\_adder(int x) { *<sup>2</sup>* int g(int y) *{* return y + x; *}* /\* 関数の中で関数定義 \*/ *3* return g; *4* }

- どこでも関数定義が「書ける」だけなら文法をそうすればい いだけのこと
- ●真に大事なのは、中の関数 (g) が, 外側の変数 (自由変数; x) を参照でき,しかも,「自分が作られた時の値」をいつまでも 覚えているということ
- 関数 = 文面 + 関数定義時の自由変数の値 (closure)

# Functions can be defined anywhere

in a hypothetical C-like syntax, it is like you can write the following

```
\int int (*)(int) make_adder(int x) {
2 int g(int y) { return y + x; } /* a function definition in a function */
3 return g;
4 }
```
- just allowing you to "write" this function is merely a matter of extending the syntax
- what really matters is that the inner function  $(g)$  can *reference a variable outside of it* (*free variable*; x) and it remembers its value when it is defined
- $\bullet$  a function  $=$  program text  $+$  values of free variables at the time of its definition (*closure*)

### 注: 関数の引数は「常に」ひとつ

$$
\int_{1}^{2} \left[ \det f \times y = E \right]
$$

$$
1\left(\text{let } f = (\text{fun } x \to (\text{fun } y \to E))\right)
$$

の略記に過ぎない (「カリー化された関数」). *E* の中で x が参 照できることの重要性に注意.

●実際,f x のように一つだけ引数を与えても良い (部分適用)

```
\int \leftarrow 1 \leftarrow 1 \leftarrow 1 \leftarrow 1 \leftarrow 1 \leftarrow 1 \leftarrow 1 \leftarrow 1 \leftarrow 1 \leftarrow 1 \leftarrow 1 \leftarrow 1 \leftarrow 1 \leftarrow 1 \leftarrow 1 \leftarrow 1 \leftarrow 1 \leftarrow 1 \leftarrow 1 \leftarrow 1 \leftarrow 1 \leftarrow 
2 \mid val \text{ f : int} \rightarrow int \rightarrow int = \text{fun}3 # f 3 ;;
4 - : int -> int = <fun>
```
# Note: a function's arity is *always* one

what looks like a function taking two-parameters (x and y):

*1* let f x  $y = E$ 

actually takes a parameter (x) and returns a function that takes a parametr  $(v)$ , as if:

*1* let  $f = (fun x \rightarrow (fun y \rightarrow E))$ 

- note that this is legitimate only when *E* can reference x (free variable)
- as a matter of fact f x is a valid application (partial application)

```
\frac{11}{1} # let f x y = x + y;;
   val f : int \rightarrow int \rightarrow int = \langlefun>
3 # f 3 ;;
       : int -> int = <fun>
```
the concept is called *currying*  $\bullet$ 

## 演算子も実は関数

- **組み込み演算** (a+b, a<bなど) も, 実は関数適用
- 演算記号 (+, <など) をカッコでくくると、演算子の「関数」 を取り出せる

```
\sqrt{1 + (+)};;
2 \mid - : int \mid int \mid int = \langlefun
3 # (=);;
4 - : 'a -> 'a -> bool = <fun>
5 \mid # \; (<)::
6 \mid - \cdot \cdot \cdot > -> \cdot a -> bool = \langle \text{fun} \rangle7 # (<) 3 5 ;; (* 3 < 5 と同じ意味 *)
8 - : bool = true
```
- それらももちろん部分適用できる関数. 例えば, (<) 3は, 3<yを判定する「関数」
- *1* # List.filter ((<) 3) [ 1; 2; 3; 4; 5 ];;
- $2 \mid -$ : int list = [4; 5]

# Operators are in fact functions

- $\bullet$  builtin operations  $(a+b, a**et** etc.)$  are in fact function applications
- $\bullet$  put an operator symbol (+, <, etc.) inside parens and you get the function corresponding to the operator

```
\sqrt{1 + (+)};;
2 - : int -> int -> int = <fun>
3 \mid # \mid (=);;
    4 - : 'a -> 'a -> bool = <fun>
5 \neq (\langle \rangle):
6 \mid -: 'a \rightarrow 'a \rightarrow bool = \langlefun>
\gamma | # (<) 3 5 ;; (* means 3 < 5 *)
    8 - : bool = true
```
• they are functions so are partially applicable. e.g.,  $\langle \langle \rangle$  3 is a function that judges if 3 *< y*

```
1 # List.filter ((<) 3) [ 1; 2; 3; 4; 5 ];;
2 \mid - : int list = [4; 5]
```
### Contents

- <sup>1</sup> 関数型言語とは / What are Functional Languages?
- <sup>2</sup> OCaml 早見表 / OCaml Cheatsheet
- <sup>3</sup> 関数型言語について / Functional Languages
	- 宣言的な記述 / declarative description
	- 型宣言なしで再構築 / type reconstruction without type declarations
	- 静的な型検査 / static type checking
	- パラメトリックな多相型 / parametric polymorphism
	- 第一級の関数 / first-class functions
	- データ構造の簡潔な定義,生成,パターンマッチ / concise definition, creation and pattern matching of data structures
- <sup>4</sup> 関数型言語の理想と現実 / The Ideal and the Reality of Functional Languages

# データ構造の簡潔な定義(バリアント)

•  $\overline{C}$   $\emptyset$  struct 相当

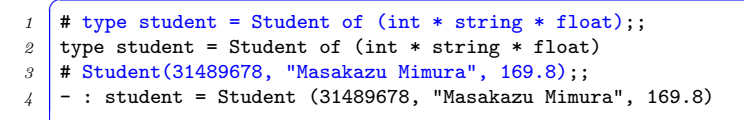

● Cの union 相当 (型は一つ.その作り方が複数)

```
\frac{1}{4} type staff = Student of (int * string * float)
2 | Teacher of (string * float) ;;
```
● Cの enum 相当 (上記の特別な場合)

1 **#** type color = Blue | Red | Orange | Black | ... ;;
# A concise definition of data structure (variant)

- A single type construct serves what are distinct constructs in C
	- o like struct in C

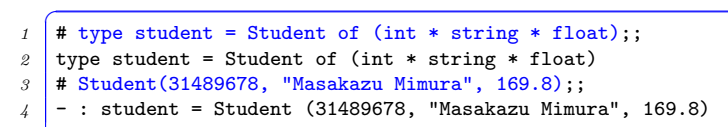

• like union in C (multiple constituent types for a single type)

```
\frac{1}{4} type staff = Student of (int * string * float)
2 | Teacher of (string * float) ;;
```
• like enum in C (special case of the above)

1 **#** type color = Blue | Red | Orange | Black | ... ;;

安全なパターンマッチ

● Union のような取り違えの起き得ない文法(場合分けとフィー ルドの取り出しを「セットで」行う文法)

```
\frac{1}{1} # let height x = match x with
2 Student(id, name, h) -> h
3 | Teacher(name, h) -> h;;
4 val height : staff \rightarrow float = \langlefun>
```
● パターンの書き忘れも警告してくれる

```
\boxed{1} # let height x = match x with Student(id, name, h) -> h ;;
2 Characters 15-53:
3 | let height x = match x with Student(id, name, h) \rightarrow h;;
4 4 \frac{1}{4}5 Warning 8: this pattern-matching is not exhaustive.
6 Here is an example of a value that is not matched:
\gamma | Teacher
8 val height : staff \rightarrow float = \langlefun>
```
## Safe pattern matches

a syntax that safely separates cases and extracts component fields (you'll never access wrong fields)

```
\frac{1}{1} # let height x = match x with
2 Student(id, name, h) -> h
3 | Teacher(name, h) -> h;;
4 val height : staff \rightarrow float = \langlefun>
```
a warning against missing cases  $\bullet$ 

```
\overline{C}1 \parallel # let height x = match x with Student(id, name, h) \rightarrow h;;
2 Characters 15-53:
3 | let height x = match x with Student(id, name, h) \rightarrow h;;
4 \overline{\phantom{a}1}5 Warning 8: this pattern-matching is not exhaustive.
6\, Here is an example of a value that is not matched:
\gamma Teacher
8 val height : staff \rightarrow float = \langlefun>
```
#### matchの略記

0

$$
\int_{1}^{0} \sqrt{\text{let } f x = \text{match } x \text{ with } \text{Foo}(y) \rightarrow \dots}
$$

- で, match の選択肢がひとつしかない (|がない) 場合, 上記を
- *1* let f  $(Foo(y)) = ...$

と書ける

- タプルのパターンマッチに使うととりわけ自然
- *1* let f  $(x,y) = x + y$ ;

実は以下の略記

*1* let f t = match t with  $(x,y)$  ->  $x + y$ ;

# Abbreviations of match expressions

- if there is only a single case for a match expression, like:
- *1* let f  $x =$  match  $x$  with Foo(y)  $\rightarrow \ldots$

you can write the above as follows

```
1 let f (Foo(y)) = ...
```
- particularly convenient/natural for pattern-matching tuples.
- *1* let f  $(x,y) = x + y$ ;

is an abbreviation of:

$$
1 \left( \text{let } f \text{ t = match } t \text{ with } (x, y) \rightarrow x + y ;;
$$

# 型定義も多相的にできる

● 自分で明示的に型パラメータ ('a) を書く

```
1 # type 'a tree = Empty
2 | Node of ('a * 'a tree * 'a tree) ;;
  3 type 'a tree = Empty | Node of ('a * 'a tree * 'a tree)
```
- 組み込みのリストは,以下のような型だと理解すれば良い(以 下は実際には文法エラー)
- *i*  $\overrightarrow{4}$  type 'a list = [] | :: of  $('a * 'a list)$  ;; *2* # 3 :: 4 :: 5 :: [] ;;
- 他によく使う型 option は以下のようなもの

 $1 \parallel$  # type 'a option = None | Some of 'a ;;

```
1 # None ;;
2 - : 'a option = None
3 # Some 5 ;;
    4 - : int option = Some 5
```
# Types can be made polymorphic

```
• specify type parameters (, \alpha)
```

```
\frac{1}{1} # type 'a tree = Empty
2 | Node of ('a * 'a tree * 'a tree) ;;
```
• the builtin list type can be understood as if it were defined follows (note: it is not syntactically valid)

```
1 \overline{4 \text{ type 'a list = [] | :: of ('a * 'a list)};}2 # 3 :: 4 :: 5 :: [] ;;
```
• a frequently used type option is defined as:  $\overline{C}$ 

```
1 \mid # type 'a option = None | Some of 'a ;;
```

```
\overline{C}1 # None ;;
2 - : 'a option = None
3 # Some 5 ;;
      4 - : int option = Some 5
```
クイックソート

以上をまとめて,クイックソートがこれだけで書けることは嬉し いと思うのだがどうでしょうか?

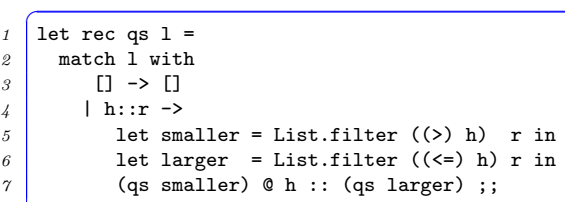

- 正しいことが理解・証明しやすい (帰納法)
- 変数の間違いや型エラーをはじいてくれるので. 型検査を通 れば結構な確率であっさりと動く
- どんなリストにでも動作する
- ただし実はまだ問題あり(スタックオーバーフロー. また 後日)

#### Quicksort

Isn't it nice to be able to write a quicksort as concisely as this?

```
\sqrt{1} let rec qs 1 =2 match l with
3 [] -> []
4 | h::r ->
5 let smaller = List.filter ((>) h) r in
6 let larger = List.filter ((\le) h) r in
\gamma (qs smaller) \mathfrak{C} (h :: (qs larger)) ;;
```
- easy to reason about its correctness (induction)
- typos and type errors are checked at compile time, so once type-checked, it tends to work in the first run
- it can work on any list type
- disclosure: this version has an issue with large lists (stack) overflow; I'll get to it later)

# Contents

- <sup>1</sup> 関数型言語とは / What are Functional Languages?
- <sup>2</sup> OCaml 早見表 / OCaml Cheatsheet
- <sup>3</sup> 関数型言語について / Functional Languages
- <sup>4</sup> 関数型言語の理想と現実 / The Ideal and the Reality of Functional Languages

## 関数型言語の理想

- OCaml (関数型言語) の利点 (理想) は,再帰呼出しを使って物 事を,簡潔に (*≈* 定義そのものみたいに) 書けること
- 例 リストの長さ

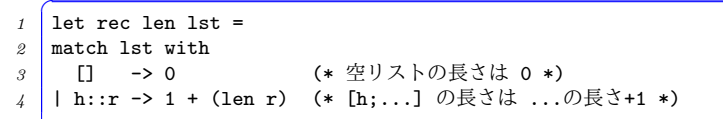

**● 例**: [a,b) に含まれる整数の和

```
1 let rec sum a b =2 if a >= b then
3 0 0 (* 空区間の和は 0 *)
4 else
5 a + (sum (a+1) b) (* [a,b)の和は a + [a+1,b)の和 *)
```
# Functional languages: the ideal and the reality

- The advantage ("ideal") of OCaml (functional languages) is to be able to write things concisely (*≈* as if you are merely writing definitions), which mainly stems from *recursions*
- ex: length of a list

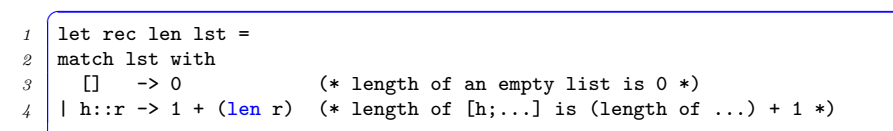

 $\bullet$  ex: sum of integers in  $[a, b)$ 

```
\int let rec sum a b =
2 if a >= b then
3 0 (* sum of empty interval: 0 *)
4 else
5 a + (sum (a+1) b) (* sum of [a,b) is a + (sum of [a+1,b)) *)
```
## 関数型言語であまり使わないもの

関数型言語の「理想」においては,あまり使わなくていいはずの もの

- ループ
- 変数の更新
- データ構造の更新

Things you should not have to use often in the "ideal" functional programming

- loops
- (destructive) updates of variables
- (destructive) updates of data structures

ループ

#### • for, while 文はある

*1* for  $i = a$  to b do 2 Printf.printf "hello %d\n" i done ;;

- しかし再帰を使えばあまり「ループ」したいと思う必要はな かった
	- ▶ sum, range, qs, bs\_tree, ...
- なお一般には, forと同じことが以下のようにしてできる

=

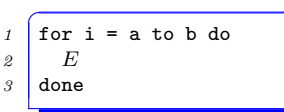

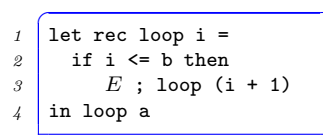

# loops

• OCaml does have for and while expressions, to be sure

```
1 for i = a to b do
2 Printf.printf "hello %d\n" i done ;;
```
- but remember, you already used recursions where you might have used loops in other languages. did you look for loops for them?
	- $\triangleright$  sum, range, qs, bs\_tree,  $\dots$
- in general, for loops in OCaml can be done with recursions as follows:

=

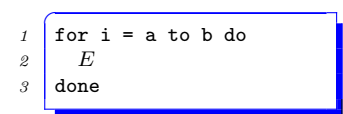

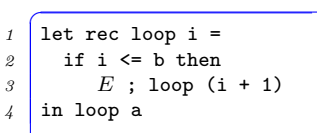

変数の更新

- let x = ... で定義した変数はあとから「更新」できない (immutable).
- 例えば以下は NG
- $\int$  let s = 0 in *2* for i = a to b do *<sup>3</sup>* s に s + i を代入 *4* done ;;
- for 文の有用性がそれほどない理由でもある
- **更新できる (mutable な) 変数もあります (後日)**
- が, ループ同様,「再帰を使えばいらない」ことが多い

# Updating variables

- variables defined by let x = ... *cannot* be updated later (they are *immutable*).
- in particular, you cannot do the following to define sum

```
✞
1 let sum∗ a b =
2 let s = 0 in
3 for i = a to b do
4 update s with s + i
5 done ; s
```
- one reason why for expression is not that useful  $\bullet$
- there are updatable (mutable) variables, to be sure (later)
- you don't want to use it often once you master recursions

### Immutableな変数とつきあう

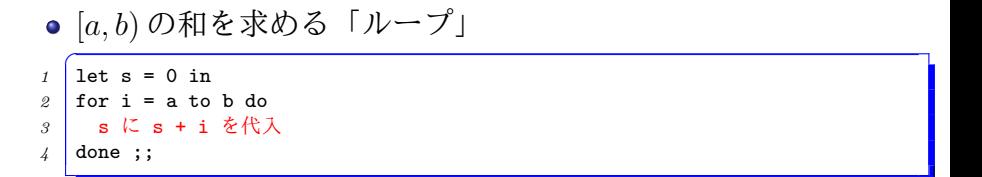

● ... を再帰に直したもの

```
1 let rec loop i s =
2 if i <= b then
3 s
4 else
5 loop (i + 1) (s + i)
6 in loop a 0 ;;
```
# Working with immutable variables

• a "loop" that sums up integers in  $[a, b)$ 

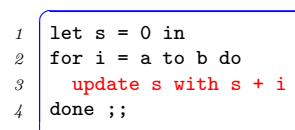

. . . transformed into a recursion:  $\bullet$ 

```
\int let rec loop i s =
2 if i <= b then
3 s
4 else
5 loop (i + 1) (s + i)
6 in loop a 0 ;;
```
#### Immutableな変数とつきあう

● 変数を更新しながら進行するループは多くの場合, ループ内 で変更される関数を引数にとるような,再帰関数に形式的に 書き換えられる

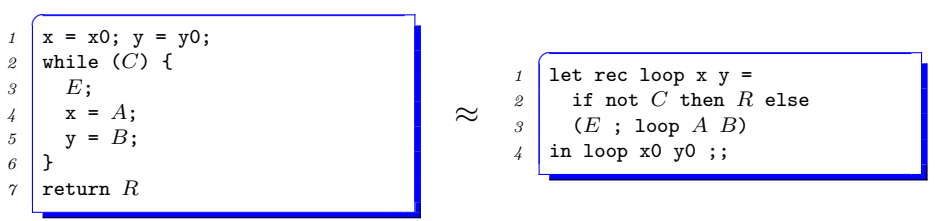

- これを引き出しに入れておくのは良いが、そもそも最初から 「再帰」で考えれば,そんな「技法」が必要だとすら感じない 場合が多い
	- ▶ 「*a* から *b* までの和」*⇒ a*+ 「(*a* + 1) から *b* までの和」

# Working with immutable variables

a loop that updates variables can often be transformed into a recursive function that takes these variables as parameters

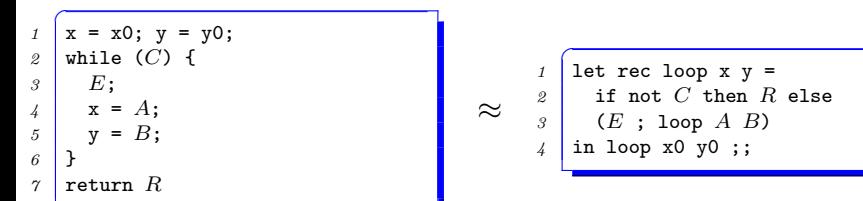

- you may remember this as a formula, but more important is you do not have to master such a technique, if you think with recursions in the first place. e.g.,
	- ▶ sum of  $[a, b)$   $\Rightarrow$   $a +$  sum of  $[a + 1, b)$

# データ構造の更新

- これまで紹介したデータ構造 (リスト, バリアント)も immutable = 破壊的更新 (destructive update); その場の更新 (in-place update) 不可能
- 例えばリストに要素を「追加」することもできない
- 以下のような感じで,range a b 関数を書くのは無理

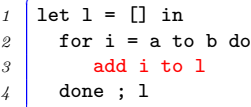

#### • cf.  $C++\mathcal{O}$  vector

```
\overline{a}1 vector<int> l;
2 \mid for (i = a; i < b; i++) {
3 l.push_back(i);
4 }
```
# Updating data structures

- data structures we have seen so far (list, tuple, variants) are immutable too = "destructive" or "in-place" updates are not allowed
- you cannot "add" an element to a list; you instead create another list that has an additional element (with  $\cdot$ :)
- you cannot write range a b along:

```
✞
1 let range∗ a b =
2 let l = [] in
3 for i = a to b do
4 add i to l
5 done ; l
```
• cf. with  $C++$  vector:  $\overline{C}$ 

```
1 vector<int> l;
2 for (i = a; i < b; i++) {
3 l.push_back(i);
4 }
```
# 破壊的更新なしでのプログラミング

- すでにあるデータを変更するではなく, 得たいデータを「作 る」という考え方が基本
	- ▶ *a* から *b* までのリスト = *a* :: ((*a* + 1) から *b* までのリスト)
	- ▶ 空リストを作り, それに要素を「追加している」と考える必要 がない
- データを少しずつ「変更」(例: 木構造へデータを挿入)した い場合,データを文字通り変更する代わりに「変更後のデー タを新たに作る」のが基本 (関数的更新; functional update)

# Working with immutable data structures

- think how to "express" the data you want with recursions, not how to grow it from empty
	- $\blacktriangleright$  list of  $[a, b) = a :$ : (list of  $[a + 1, b)$ )
	- $\blacktriangleright$  you do not think: "create an empty list first; then add  $[a, b)$ to it"
- when you slightly "modify" an existing data structure (e.g., insert an element to a tree), you create a data structure after the operation *(functional update)*

### 関数的更新: 2分木の例

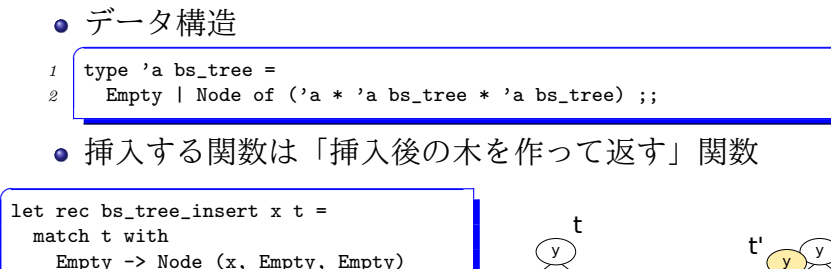

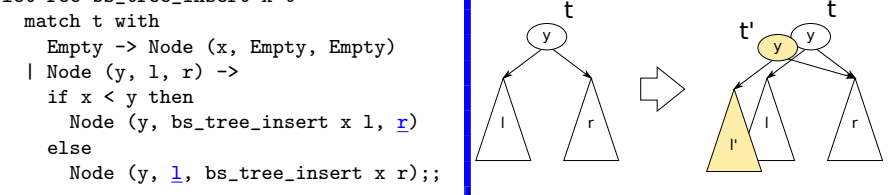

● 以下の bs\_tree\_insert x t 計算後も t はあくまで元の木

*1* let  $t' = bs$  tree insert x t

● 一部分(上記の青下線部分)は再利用されており,毎回全てが 作り直されるわけではないことに注意

## Functional updates: a binary search tree

• data definition

```
1 type 'a bs_tree =
2 \mid Empty | Node of ('a * 'a bs_tree * 'a bs_tree) ;;
```
a function that "inserts" an element creates another tree

```
1 let rec bs_tree_insert x t =
2 match t with<br>3 Empty -> No
3 Empty -> Node (x, Empty, Empty)<br>
4 | Node (y, 1, r) ->
4 | Node (y, l, r) ->
5 if x < y then<br>6 Node (v, bs
\begin{array}{c|c}\n6 & \text{Node (y, bs\_tree\_insert x 1, r)} \\
7 & \text{else}\n\end{array}\begin{array}{c} 7 \\ 8 \end{array} else
               Node (y, 1, bs_tree_insert x r)
```
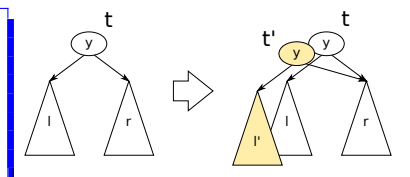

- the variable t below still refers to the original tree after  $bs$  tree insert  $x$  t
- *1* let t' = bs tree insert x t
- note that a part of data structure (the underlined with blue of the above) is reused; the whole data structure is not rebuilt every time 96/138

# Immutableのどこがいい? (1)

- 何もかもが immutable *⇒* 同じスコープで同じ式は「同じも の」(参照透明性; referential transparency)
- 人間が紙の上で計算をする時もそのようにしているはず
- コンピュータを習いたての頃, x = x + 1 が意味不明だった という人には,嬉しい性質のはず
- x = x + 1 の意味をあえて「等式」で理解すると,「次の瞬間 の x」と「今の x」+ 1 が等しいということ
- 参照透明性があれば「さっきの x | 「今の x | 「明日の x | など という区別は不要

# What are *good* about immutability? (1)

- everything is immutable *⇒* the same variable (the same expression in the same scope) always refers to the *"same thing (value)" (referential transparency)*
- you do math calculations on papers this way
- if you were confused by a statement like:  $x = x + 1$  when you first learned a procedural language, you will like it
- to understand the meaning of  $x = x + 1$  as an "equation", it is: "x at the next moment" equals to "x at the current moment" + 1
- with referential transparency, there are no such things as "x" as of yesterday", "x as of today" and "x as of tomorrow"

Immutableのどこがいい? (2)

参照透明性は,ある種の最適化を簡単にする.

- たとえば共通部分式は「無条件」で最適化できる.
- $\int f x + f x = 2 * (f x)$ 
	- ▶ cf. C では, (f x) に「副作用 (データの更新や I/O)」が含ま れていないかを気にする必要がある
- 自動的なメモ化 (入力 *→* 出力の結果を覚えておく)

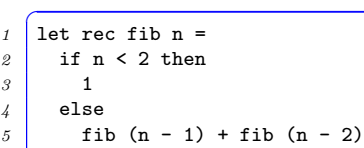

●数学的な式変形の多くが, プログラム上でも正しくなる

# What are *good* about immutability? (2)

- it makes certain optimizatins straightforward
	- e.g., redundant expressions can be "unconditionally" optimized away

 $\int$  f x + f x = 2 \* (f x)

- $\triangleright$  cf. in C, you need to know  $(f \times)$  does not have a "side effect" (data structure updates or  $I/O$ )"
- automatic memoization (record and reuse "input *→* output") relationships)

```
\frac{1}{1} let rec fib n =
2 if n < 2 then
3 1
4 else
5 fib (n - 1) + fib (n - 2)
```
*≈* mathematical transformations become valid for programs too

Immutableのどこがいい? (3)

データの更新がないと,並列化可能性 (= 並列実行によって計算結 果が変わらないこと) の判定が自明になる

• 以下の (f x) と (g x) は並列に実行可能, (f x) と (h y) は そうではない, etc.

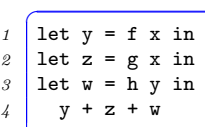

● C 言語などでこの判定が困難な理由: (f x) の中で, (g x) に影響のある計算が行われないことを判定するのが困難

# What are *good* about immutability? (3)

immutability makes judging *parallelizability* (= parallel execution has an equivalent result to the sequential execution) straightforward

e.g., (f x) and (g x) below can be executed in parallel; (f x) and (h y) cannot ((h y) requires the value of  $(f \nvert x)$ ), etc.

```
\int let y = f x in
2 let z = g x in<br>3 let w = h y in
   2e let w = h y in
       y + z
```
 $\bullet$  in languages supporting mutable data structures (e.g., C), it is necessary (and difficult) to judge if execution of  $(f \times)$ never affects  $(g \times)$  (e.g.,  $(f \times)$  never updates data structure used by  $(g x)$ 

# Immutableのどこが悪い? (1)

- 不自然なこともある.問題によってはまさしく「同じ変数や 式でもその値が変わること (内部状態の変化)」が表現したい ことである (世の中は常に変化している)
	- ▶ 現在時刻
	- ▶ 銀行残高
	- ▶ 身長,体重
	- $\blacktriangleright$  etc.
- 「同じ式は同じ値になる」を守るには、日々刻々変化するも のはことごとく,「異なる式」にならなくてはならない

```
\int let t0,s1 = gettimeofday s0 in
2 let t1, s2 = gettimeofday s1 in
3 ...
```
# What are *bad* about immutability? (1)

- sometimes it is just unnatural/awkward; some problems exactly want to have the same variable/expression have varying values over time (the world is changing)
	- $\blacktriangleright$  current time
	- $\triangleright$  the balance in bank accounts
	- $\blacktriangleright$  height, weight, etc. of a human
	- $\blacktriangleright$  etc.
- to maintain referential transparency, different values must be expressed by different expressions

```
\int let t0,s1 = gettimeofday s0 in
2 \mid let t1, s2 = gettimeofday s1 in
3 ...
```
Immutableのどこが悪い? (2)

● 効率が悪い:「データを少し書き換える」だけの操作が,結構 な量のメモリ割り当てになりがち

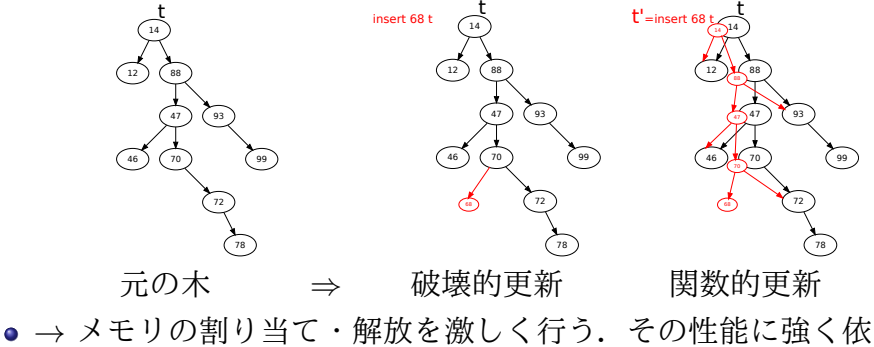

存する

## What are *bad* about immutability? (2)

it is inefficient; a "slight modification to data" tends to allocate a fair amount of memory

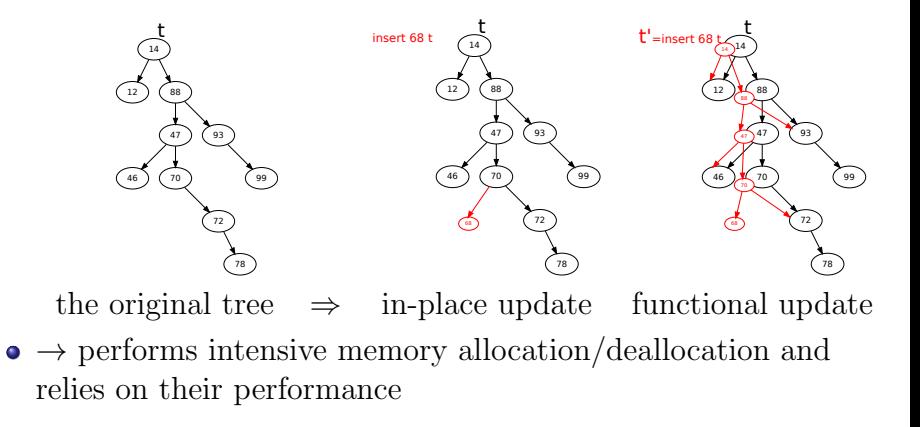

関数的更新:様々なケース

リストの先頭に追加 リストの連結 (let  $v' = n::v$ ) (let  $c = u @ v$ ) a :: b :: c :: d :: e :: n:: v  $v' = n :: v$ 配列の一要素更新 (どうしてもというなら. . . ) let  $a'$  = update  $a$  i x ar  $\overline{a}^{\prime}$ =update a i x

a :: b :: c :: d :: e :: p:: q:: a :: b :: c :: d :: e ::  $\mu \sim / / \lambda$ c=u @ v

## Functional updates: vaious cases

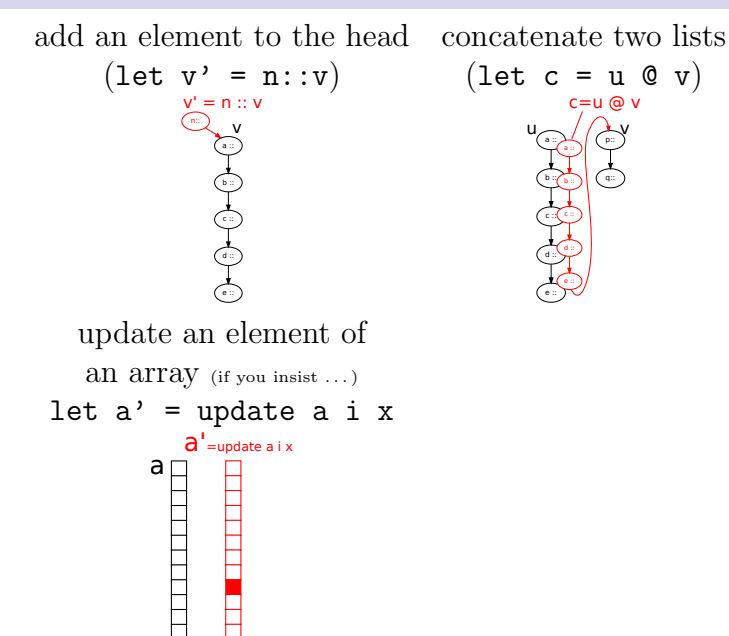

## 関数的更新:様々なケースのコスト

- 各セルは, 「読み出しコスト/書き込み (+メモリ割り当て) コ スト」
- *d* : 木 (*t*) の深さ
- *n* : 配列の大きさ

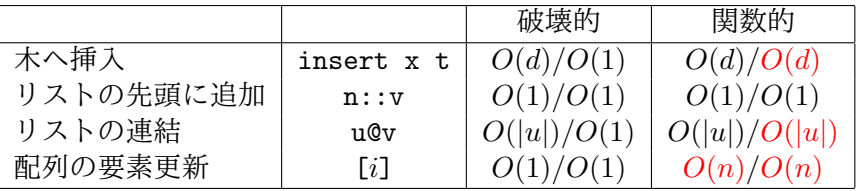

- $\bullet$  each cell represents the cost of read / write  $(+)$  allocation)
- $\bullet$  *d* : depth of a tree  $(t)$
- *n* : size of an array

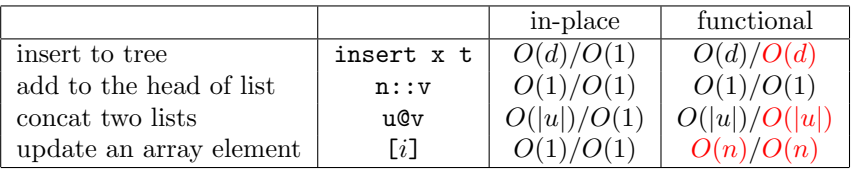

## Immutableのどこが悪い? (3)

- 並列性の判定をしやすいからといって, 役に立つ並列性を抽 出しやすいとは限らない
- 例: 木構造への並列挿入

 let  $t1 =$  insert  $x0$  t0 in let t2 = insert x1 t1 in let t3 = insert x2 t2 in *4* ...

- ▶ 単純には全部逐次にやるしかない (*t*0 *→ t*1 *→ t*2 *→ · · ·* という 依存関係)
- ▶ 直接更新する場合, 木の異なる部分を同時に更新して良い

## What are *bad* about immutability? (3)

- being able to judge parallelizability easily does not mean being able to parallelize easily
- e.g., insert many elements to tree

```
1 let t1 = insert x0 t0 in
2 let t2 = insert x1 t1 in
3 let t3 = insert x2 t2 in
4 ...
```
- $\rightarrow$  dependencies:  $t0 \rightarrow t1 \rightarrow t2 \rightarrow \cdots$  precludes parallelizing these insertions
- $\triangleright$  insertions to different parts of a tree could actually be done in parallel

というわけで. . .

#### <u> GUGUGUGUGUGUGUGU</u> 리<br>리 Imperative 븝 戸 はじめました <u> MAMAMAMAMAMAMA</u>

- ごく一部の「純粋」関数型言語 (Haskell, Miranda など) を除 くと,状態の更新をともなう操作を許している
	- ▶ array : 配列. 更新可能.
	- ▶ ref : *≈* 一要素の配列.後から変更できる変数の代わり
	- ▶ record : フィールドに「更新可能 (mutable)」という属性を指 定可能
- 「参照の透明性」よりも, 型推論, 静的型検査, パターン マッチなどの、実利を目指す

## After all  $\ldots$

#### <u> GRAGAGAGAGAGAGAGA CA</u> n<br>R Imperative はじめました פהפהפהפהפהפהפהפהפה

- functional languages except few "purely functional" languages (Haskell, Miranda, etc.) allow updating states
	- ▶ arrays are mutable
	- ▶ ref : *≈* a singleton array. can be used as a mutable variable
	- $\rightarrow$  record : you can label a field with mutable attribute
- abandon "referential transparency" but retain practical benefits from declarative programming, type inferance, static type checking, pattern matching, etc.

### ● 大きな区間の和を求めてみると...

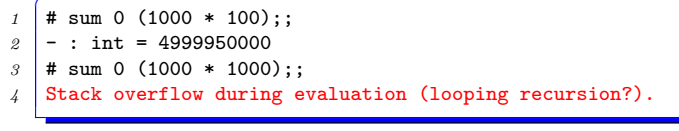

● 理由はなんとなく想像できるでしょう

```
\overline{C}1 let rec sum a b =
2 if a >= b then
3 0
4 else
5 a + (sum (a+1) b)
```
sum 0 1000000

### ● 大きな区間の和を求めてみると...

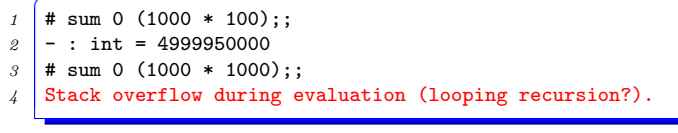

● 理由はなんとなく想像できるでしょう

```
\overline{C}1 let rec sum a b =
2 if a >= b then
3 0
4 else
5 a + (sum (a+1) b)
```
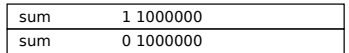

### ● 大きな区間の和を求めてみると...

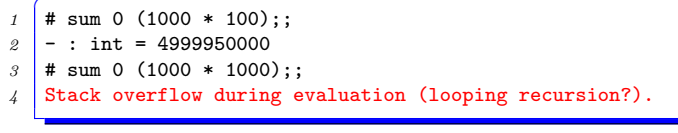

● 理由はなんとなく想像できるでしょう

```
\overline{C}1 let rec sum a b =
2 if a >= b then
3 0
4 else
5 a + (sum (a+1) b)
```
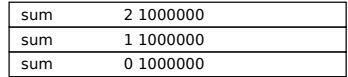

#### ● 大きな区間の和を求めてみると...

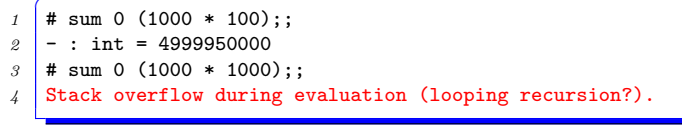

● 理由はなんとなく想像できるでしょう

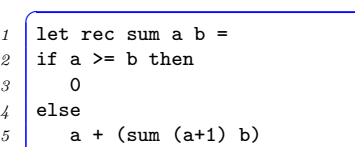

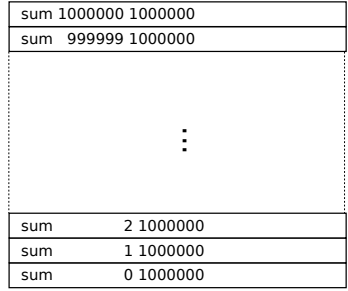

 $\bullet$  let's find the sum of a very large interval ...

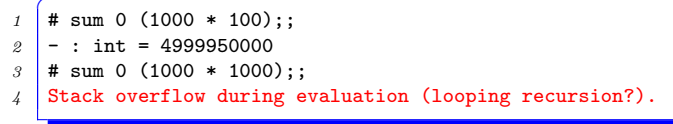

 $\bullet$  you can imagine why it happens  $\dots$ 

```
\int let rec sum a b =
2 if a >= b then
3 0
4 else
5 a + (sum (a+1) b)
```
sum 0 1000000

 $\bullet$  let's find the sum of a very large interval ...

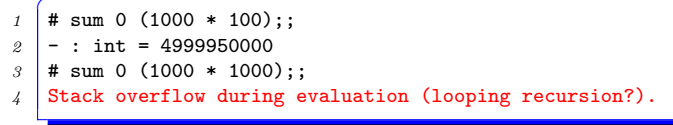

 $\bullet$  you can imagine why it happens  $\dots$ 

```
\int let rec sum a b =
2 if a >= b then
3 0
4 else
5 a + (sum (a+1) b)
```
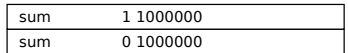

 $\bullet$  let's find the sum of a very large interval ...

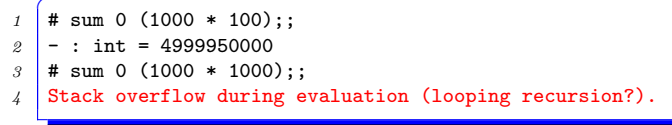

 $\bullet$  you can imagine why it happens  $\dots$ 

```
\int let rec sum a b =
2 if a >= b then
3 0
4 else
5 a + (sum (a+1) b)
```
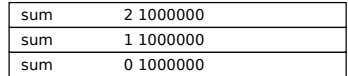

 $\bullet$  let's find the sum of a very large interval ...

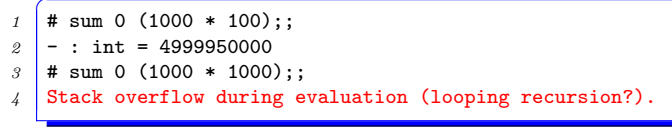

 $\bullet$  you can imagine why it happens  $\dots$ 

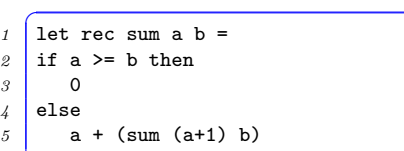

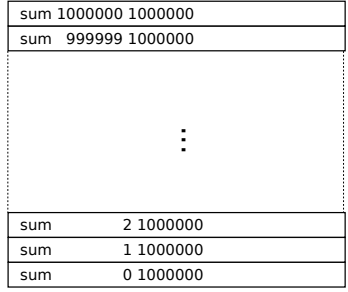

スタックオーバーフロー

- 関数呼び出しをしようとすると, その 関数実行の (変数の値とかを保持する) ための領域が必要になる
- その領域は通常「スタック」と呼ばれ る固定サイズの領域から割り当てられ ている
- *→* 深い再帰はスタックオーバーフロー
- しかし, 何でもかんでも再帰で書く関 数型言語にとっては致命的
- C で sum(a, b) を再帰で書く人は(あ まり) いない

```
1 int sum(int a, int b) {
2 int s = 0;
3 \mid for (i = a; i < b; i++) s += i;
4 return s; }
```
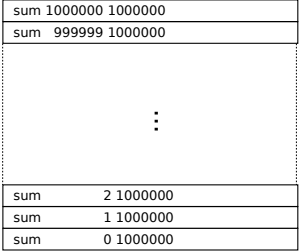

## Stack overflow

- a functionl call requires a space (for holding values of variables or expressions)
- the space is obtained from a region called "stack", which is normally cannot grow very large (even if memory is otherwise abundant)
- *→* deep recursions overflow the stack
- critical for functional languages, which encourage recursions
- less critical for C, in which programmers are taught to write something like sum(a, b) with loops<sup>5</sup> anyways

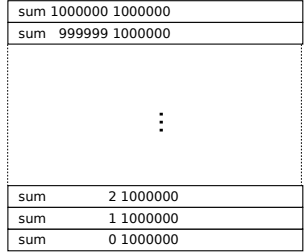

```
\overline{C}1 int sum(int a, int b) {
2 int s = 0;
3 \mid for (i = a; i < b; i++)
4 s += i;
     5 return s; }
```
# スタックオーバーフローに関する色々な言語・ 実装のスタンス

- スタックオーバーフローは本来, 「不可避」というような問題 ではない
- 多くの言語の実装で, 関数呼び出しのためのメモリを特別な 固定長の領域 (スタック) から取るために生ずる,「実装上の」 問題
	- ▶ ほとんどの言語: 深い再帰をやる君がいけない. ループを使え
	- ▶ 一部の関数言語実装 (例: SML/NJ): 関数呼び出しのメモリを ヒープからとり,メモリが溢れない限りいくらでも深い呼び出 しができる.「スタック」オーバーフローと無縁
	- ▶ OCaml: 関数型だが, スタックオーバーフローする. といって ループは不便.さてどうする?

# Positions of various languages/implementations against stack overflows

- the problem is not inevitable
- it is a ramification of an implementation (memory management) strategy, which obtains memory for function calls from a contiguous space (of a fixed size) dedicated for stack
	- ▶ most languages: say "avoid deep recursions; use loops instead"
	- $\triangleright$  a few functional languages (e.g., SML/NJ): abandon stacks altogether; get memory for function calls from heap. there is no such thing as stack overflow. "overflow" occurs only when you run out of the heap (*≈* whole memory)
	- ▶ OCaml: it is a functional language, yet prone to stack overflow (somewhat irresponsible implementation).
	- ▶ what should OCaml programmers do?

## 末尾呼び出しという「特別な」呼び出し

- OCaml でのプログラム上の工夫として, 「末尾呼び出し」とい う特別な関数呼び出しがある
- 試しに sum 関数の a + をなくしてみる

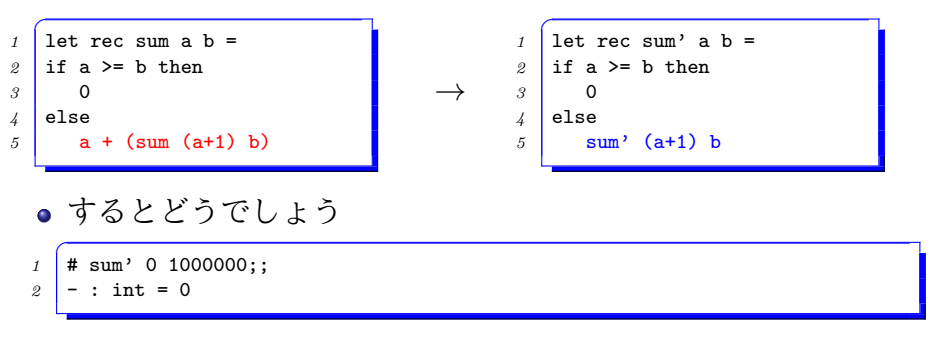

● もちろんこれは正しくないが, ともかくスタックオーバーフ ローはしない

## Tail calls

- some function calls are called *"tail calls"* and do not require extra space
- for example, let's see what happens if we remove a + in the sum function

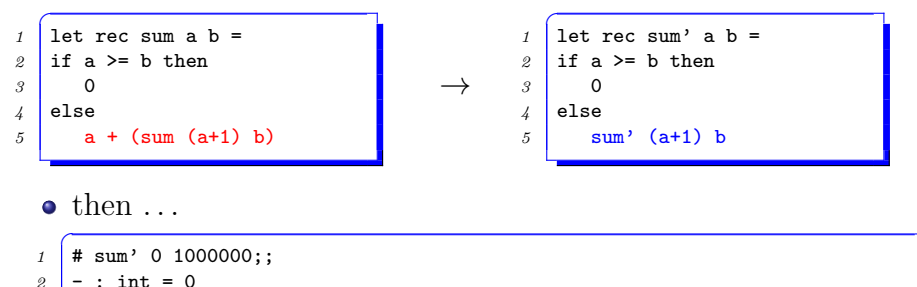

• it's not a correct program, of course, but at least does not cause a stack overflow

# 末尾呼び出し(tail call)

- f が *g* を呼び出す時 *g* の結果が「そのまま」 f の結果になるよ うな位置にある関数呼び出しを,「末尾呼び出し」という
- 以下の青は末尾呼び出し、赤は違う
- $1$  let f  $x =$ *2* if ... then  $3 \mid g(x - 1)$ 4 else if ... then  $5$  1 + g (x - 2)  $6 \mid$  else  $7$  let  $y = g(x - 3)$  in *8* g (y - 4)
- 特に. 末尾呼び出しであるような再帰呼出しを,「末尾再帰呼 び出し (tail recursive call, tail recursion)」という

```
\overline{C}1 let rec sum a b =
2 if a >= b then
3 0
4 else
5 a + (sum (a+1) b)
```

```
\overline{a}1 let rec sum' a b =
2 \times 1 if a \geq 2 b then
3 0
4 else
5 sum' (a+1) b
```
## Tail calls

- when *f* calls *g* at such a position that the result of *g* becomes the result of *f*, it is called a "tail call"
- below, function calls colored blue are tail calls; red are not

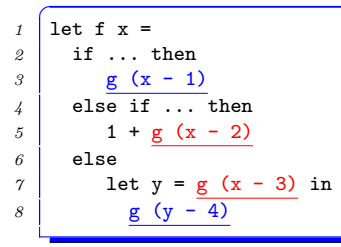

in particular, a tail call that is also a recursive call is called "a tail recursive call" or simply "a tail recursion"

```
\frac{1}{1} let rec sum a b =
2 if a >= b then
3 0
4 else
5 a + (sum (a+1) b)
```

```
\frac{1}{1} let rec sum' a b =
2 if a >= b then
3 0
4 else
5 sum' (a+1) b
```
sumがオーバーフローする「深い」理由

- 関数呼出し時, 実際にメモリに記録して おく必要があるのは「その呼び出しの返 り値を受け取ったあと何をするか」とい う指示
- sum の場合,「*a*+ 返り値」という「計算」
- 「呼び出しの返り値」をそのまま返すだ け (つまり末尾呼び出し) だったら,メモ リはいらない

```
\int let rec sum' a b =
2 if a \geq b then
3 0
4 else
5 sum' (a+1) b
```
#### sum

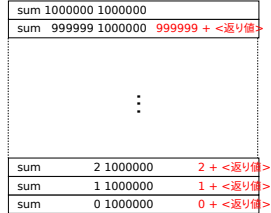

sumがオーバーフローする「深い」理由

sum'

- sum の場合,「*a*+ 返り値」という「計算」
- 「呼び出しの返り値」をそのまま返すだ け (つまり末尾呼び出し) だったら,メモ リはいらない

```
\int let rec sum' a b =
2 if a \ge b then
3 0
4 else
5 sum' (a+1) b
```
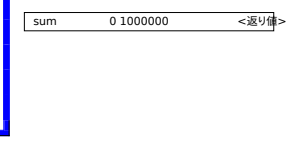

sumがオーバーフローする「深い」理由

sum'

- sum の場合,「*a*+ 返り値」という「計算」
- 「呼び出しの返り値」をそのまま返すだ け (つまり末尾呼び出し) だったら,メモ リはいらない

```
\int let rec sum' a b =
2 if a \ge b then
3 0
4 else
5 sum' (a+1) b
```
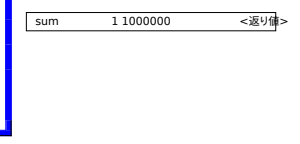

sumがオーバーフローする「深い」理由

sum'

- sum の場合,「*a*+ 返り値」という「計算」
- 「呼び出しの返り値」をそのまま返すだ け (つまり末尾呼び出し) だったら,メモ リはいらない

```
\int let rec sum' a b =
2 if a \ge b then
3 0
4 else
5 sum' (a+1) b
```
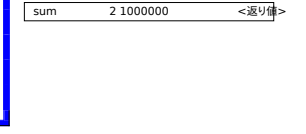

sumがオーバーフローする「深い」理由

sum'

- sum の場合,「*a*+ 返り値」という「計算」
- 「呼び出しの返り値」をそのまま返すだ け (つまり末尾呼び出し) だったら,メモ リはいらない

```
\int let rec sum' a b =
2 if a \geq b then
3 0
4 else
5 sum' (a+1) b
```
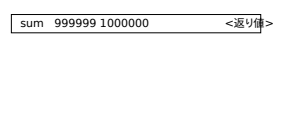

sumがオーバーフローする「深い」理由

sum'

- sum の場合,「*a*+ 返り値」という「計算」
- 「呼び出しの返り値」をそのまま返すだ け (つまり末尾呼び出し) だったら,メモ リはいらない

```
\int let rec sum' a b =
2 if a \geq b then
3 0
4 else
5 sum' (a+1) b
```
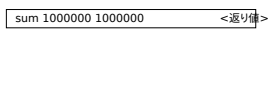

- when you call a function, what truly needs to be recorded in memory is information about "what to do with the return value"
- $\bullet$  in the case of sum, it is " $a+$  (the return value)"
- if the return value of the call becomes the return value of the caller (i.e., it is a tail call), you don't need memory

```
\int let rec sum' a b =
2 if a >= b then
3 0
4 else
f f(x) = 0 if a > b then<br>
5 sum 0 1000000 0 + \frac{b}{b} + \frac{c}{c} sum 0 1000000 0 + \frac{c}{c} + \frac{c}{d} + \frac{d}{d} + \frac{d}{d} + \frac{d}{d} + \frac{d}{d} + \frac{d}{d} + \frac{d}{d} + \frac{d}{d} + \frac{d}{d} + \frac{d}{d} +
```
sum

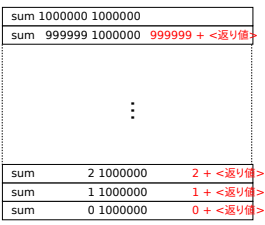

- when you call a function, what truly needs to be recorded in memory is information about "what to do with the return value"
- $\bullet$  in the case of sum, it is " $a+$  (the return value)"
- if the return value of the call becomes the return value of the caller (i.e., it is a tail call), you don't need memory

```
\int let rec sum' a b =
2 if a >= b then
3 0
4 else
f sum 0 1000000 < ∑91 < ≤ 50 km<br>
5 sum 0 1000000 sum 0 1000000 < ≤ 50 km<br>
5 sum 2 (a+1) b sum 3 sum 3 (a+1) b
```
sum'

- when you call a function, what truly needs to be recorded in memory is information about "what to do with the return value"
- $\bullet$  in the case of sum, it is " $a+$  (the return value)"
- if the return value of the call becomes the return value of the caller (i.e., it is a tail call), you don't need memory

```
\int let rec sum' a b =
2 if a >= b then
3 0
4 else
f sum 1 1000000 ← ∞ sum 3<br>
5 sum 1 1000000 → ∞ sum 3<br>
5 sum 6<br>
5 sum 6<br>
5 sum 6 (a+1) b
```
sum'

- when you call a function, what truly needs to be recorded in memory is information about "what to do with the return value"
- $\bullet$  in the case of sum, it is " $a+$  (the return value)"
- if the return value of the call becomes the return value of the caller (i.e., it is a tail call), you don't need memory

```
\int let rec sum' a b =
2 if a >= b then
3 0
4 else
f sum 2 1000000 < ∑91 cm 2 1000000 < ∑91 cm 2 1000000 < ∞ 2 1000000 < ∞ 2 1000000 < ∞ 2 1000000 < ∞ 2 1000000 <br>
5 sum 2 1000000 <br>
4 else sum 2 (a+1) b
```
sum'
# A "deeper" reason that deep recursions of sum overflow

- when you call a function, what truly needs to be recorded in memory is information about "what to do with the return value"
- $\bullet$  in the case of sum, it is " $a+$  (the return value)"
- **•** if the return value of the call becomes the return value of the caller (i.e., it is a tail call), you don't need memory

```
\int let rec sum' a b =
2 if a >= b then
3 0
4 else
f sum 999999 1000000 < ∑9999 1000000 < ∑9999 1000000 < ∴<br>
5 sum 9<br>
5 sum ' (a+1) b sum ' (a+1) b
```
sum'

# A "deeper" reason that deep recursions of sum overflow

- when you call a function, what truly needs to be recorded in memory is information about "what to do with the return value"
- $\bullet$  in the case of sum, it is " $a+$  (the return value)"
- **•** if the return value of the call becomes the return value of the caller (i.e., it is a tail call), you don't need memory

```
\int let rec sum' a b =
2 if a >= b then
3 0
4 else
5 sum' (a+1) b sum 1000000 1000000 <返り値>
```
sum'

スタックオーバーフローを避けるには

- 深い再帰は「末尾再帰で」
- $\bullet$  sum a bの場合:

```
\int let sum a b =
2 \mid (\ast \text{ sum\_tail a b s = s + [a,b) \text{ on } \mathbb{R} \rightarrow )3 let rec sum_tail a b s =
4 if a >= b then
5 s
6 else
7 sum tail a b (s + a)8 in sum tail a b 0
```
- 万能変換公式は (実はあるのだが) 汚くなるのであまり期待し ない方が良い.例で慣れた方が良い
- 役立つ経験則: 余分な引数 (上記の s) を受け取る関数を作る とうまく行くことが多い

## To avoid stack overflows . . .

- deep recursions must be tail recursions
- $\bullet$  for sum a b

```
\int let sum a b =
2 \mid (\ast \text{ sum\_tail a b s = s + [a,b) \text{ on } \mathbb{R} \rightarrow )3 let rec sum tail a b s =
4 if a >= b then
5 s
6 else
7 sum_tail a b (s + a)8 in sum tail a b 0
```
- there is a formula to get rid of all non-tail calls, but you will live without it (learn from examples)
- a good heuristic: consider adding extra parameter (s above) to the function

## 末尾再帰への書き換え練習 — リストを作る(1)

**•** random ints

```
\overline{C}1 let rec random ints a n =
2 if n <= 0 then
3 []
4 else
5 (Random.int a) :: (random_ints (n - 1))
```
*→*✞

```
1 let random ints a n =2 (* random ints tail a n l = n 要素の乱数 @ l *)
3 let rec random ints tail a n l =
4 if n <= 0 then
5 l
6 else
7 random ints tail a (n - 1) ((Random.int a)::1)
8 in random ints tail a n []
```
●注: 結果の並び方が逆になる(が, 乱数だから気にしていない)

## Practicing tail recursions — make a list (1)

• random ints (random integers)

```
\overline{C}1 let rec random_ints a n =
2 if n <= 0 then
3 []
4 else
5 (Random.int a) :: (random ints (n - 1))
```
*→*✞

```
1 let random ints a n =
2 (* random ints tail a n l = n 要素の乱数 @ l *)
3 let rec random ints tail a n l =
4 if n <= 0 then
5 l
6 else
7 random ints tail a (n - 1) ((Random.int a)::1)
8 in random ints tail a n []
```
• Remark: the latter stores the result in the opposite order (but we ignore that as they are random numbers anyway)

## 末尾再帰への書き換え練習 — リストを作る(2)

• range

```
\int let rec range a b =
2 if a >= b then
3 []
4 else
5 a :: (range (a + 1) b)
```
*→*✞

```
1 let range a \mathbf{b} =
2 (* range tail a b l = [a,b) のリスト @ l *)
3 let rec range_tail a b 1 =4 if a >= b then
5 l
6 else
7 range_tail a (b - 1) ((b-1):1)8 in range tail a b []
```
● 今度は結果の順番を意識して, a を増やすのではなく, b を減 らす再帰に切り替えた

### Practicing tail recursions — make a list (2)

#### range

```
\int let rec range a b =
2 if a >= b then
3 []
4 else
5 a :: (range (a + 1) b)
```
*→*✞

```
1 let range a b =
2 \mid (\ast \text{ range-tail a } b \mid l = [a,b) \cup \cup \cup \setminus b \cup l \ast)3 let rec range_tail a b 1 =4 if a >= b then
5 l
6 \t| else
7 range_tail a (b - 1) ((b-1):1)8 in range tail a b []
```
the order matters this time, so the tail recursive version decrements b rather than incrementing a

# 末尾再帰への書き換え練習 — リストからリス トを作る

 $\bullet$  map

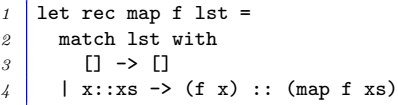

● これをそのまま末尾呼び出しにするのは難しい. こんなこと ができればいいのだが *. . .* ✞

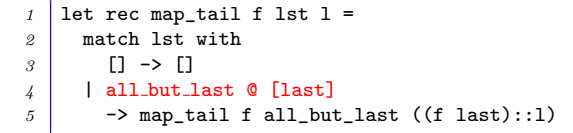

- 入力は「前から」しか見れない. だが結果は「後ろから」計 算したい. . .
- 頻出パターン: 一日逆順に計算して最後にひっくり返す

## Practicing tail recursions — a list from a list

```
0
 map
```

```
1 let rec map f lst =
2 match lst with
3 [] -> []
4 | x::xs -> (f x) :: (map f xs)
```
• it is difficult to make it tail recursive directly, we wish we could do something like this  $\dots$ 

```
1 let rec map_tail f lst 1 =
2 match lst with
3 [] -> []
4 | all but last @ [last]
5 -> map_tail f all_but_last ((f last)::l)
```
- we can only process the input from "the head to the end", but the output should be computed from "the end to the head"  $\ldots$
- frequent pattern: *get the list in the opposite order and reverse it*

# 末尾再帰への書き換え練習 — リストからリス トを作る

● 一旦逆順に計算して最後にひっくり返す

```
\int let map f lst =
2 (* map_rev f x l = [f x_{n-1}; \cdots; f x_0 ] @ l *)<br>
? let rec map rev f 1st 1 =
     1et rec map_rev f 1st 1 =4 match lst with
5 [] -> []
\beta | x::xs -> map_rev f xs ((f x):1)7 in rev (map_rev f lst [])
```
**● rev は末尾再帰だけで書ける? → 書けます** 

```
\frac{1}{\pi} let rev lst =
2 (* rev_tail x l = [x_{n-1}; \cdots; x_0] \t Q l *)<br>
3 let rec rev tail lst l =
     let rec rev tail lst 1 =
4 match lst with
5 [] -> l
6 | x::xs -> rev tail xs (x::l)
7 in rev_tail lst []
```
### Practicing tail recursions — a list from a list

compute the list in the opposite order and reverse it

```
\int let map f lst =
2 (* map_rev f x l = [f x<sub>n−1</sub>; · · · ; f x<sub>0</sub> ] @ l *)<br>
3 let rec map_rev f 1st 1 =
     3 let rec map_rev f lst l =
4 match lst with
5 [] -> []
\beta | x::xs -> map_rev f xs ((f x):1)7 in rev (map_rev f lst [])
```
• can we write rev with a tail recursion? → yes

```
\int let rev lst =
2 (* rev tail x l = [ xn−1; · · · ; x0 ] @ l *)
    1 et rec rev tail 1st 1 =4 match lst with
5 [] -> l
6 | x::xs -> rev tail xs (x::l)
7 in rev tail lst []
```
## 関数型なもののまとめ

- それが自然である場合は、再帰関数・functional update で, アルゴリズムを「宣言的に」記述
- クロージャ(自由変数を含んだ関数を作れる)
- map. filter など多相的な関数で, アルゴリズムを簡潔に記述 静的型検査,型推論,多相型

実は「関数型」と呼ばれない言語にも取り入れられている. 例えば  $C++$ 

- ラムダ式
- Standard Template Library
- template

## Summary : functional programming

- write algorithms declaratively where it is natural to do so, with recursions and functional updates
- closure (functions with free variables)
- write algorithms concisely with generic functions such as map and filter
- static type checking, type reconstructions and polymorphism

they are incorporated into non functional languages. e.g., C++

- lambdas
- Standard Template Library
- template